## **OKTA USER PROVISIONING INTEGRATION WITH SCIM**

#### **This document contains:**

- 1. Features
- 2. Requirements
- 3. Step-by-step configuration instructions
- 4. Troubleshooting

# **1. FEATURES**

#### **The following provisioning features are supported by Tribeloo:**

- **Create users:** New users created through Okta will also be created in Tribeloo
- **Update user attributes:** Updates made to the user's profile through Okta will be pushed to Tribeloo
- **Deactivate/reactivate users:** Deactivating the user or disabling the user's access to the application through Okta will deactivate the user in Tribeloo. Deactivating a user means removing access to login, but maintaining the user's information as an inactive user.
- **Remove users:** Users removed in Okta will also be removed in Tribeloo.

## **2. REQUIREMENTS**

SCIM-based user provisioning is available for customers who have the Enterprise User provisioning add-on enabled in the Tribeloo solution.

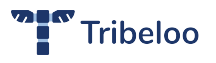

### **3. STEP-BY-STEP CONFIGURATION INSTRUCTIONS**

1. In Okta, open the Tribeloo app in Admin > Applications and go to the 'Provisioning' tab

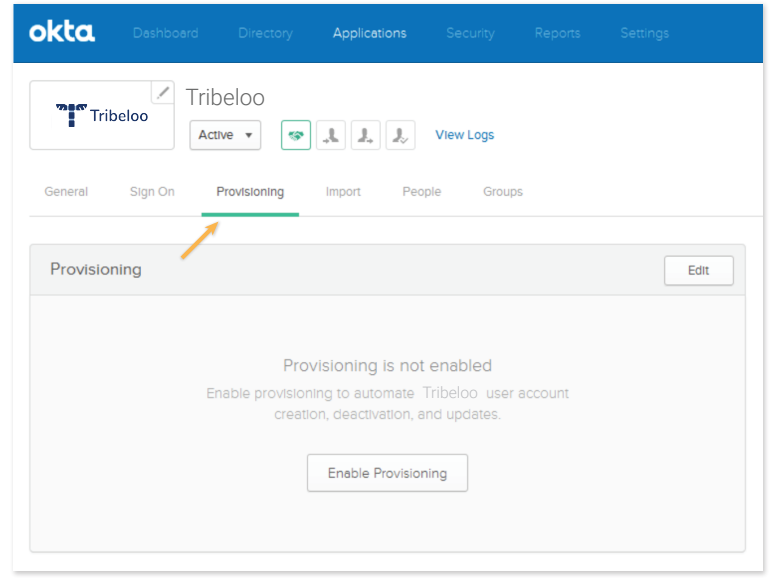

2. Click on 'Enable provisioning'

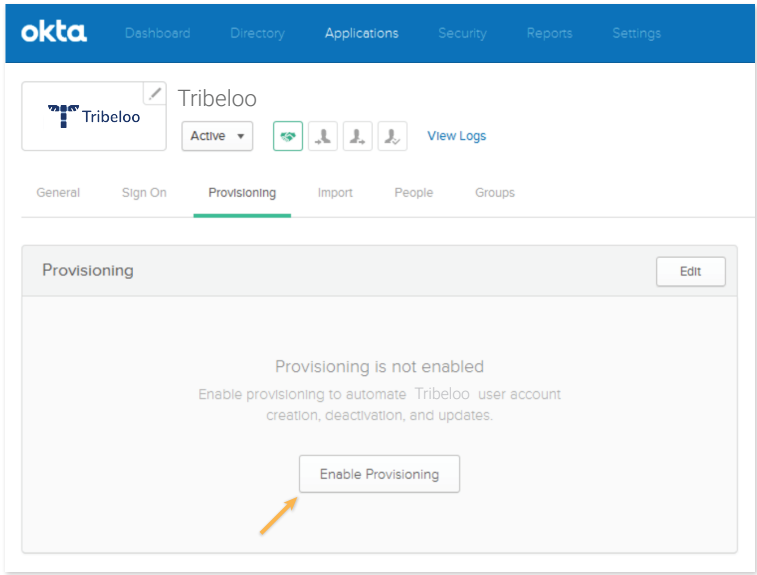

3. Check the box 'Enable provisioning features'

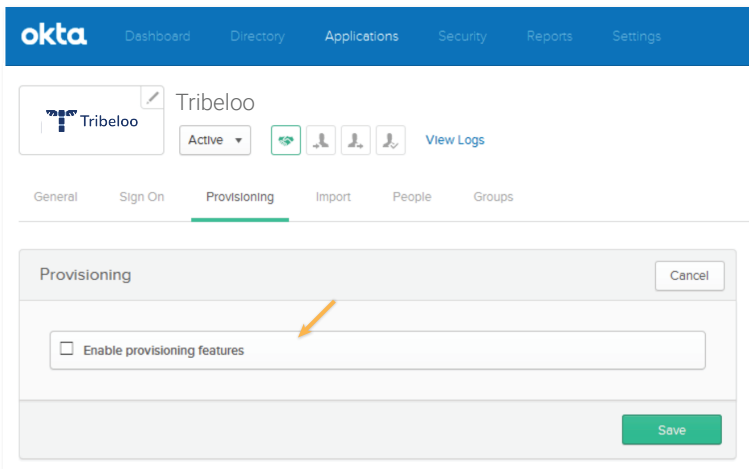

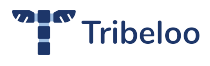

4. On the Tribeloo platform, go to Admin > User management > User provisioning

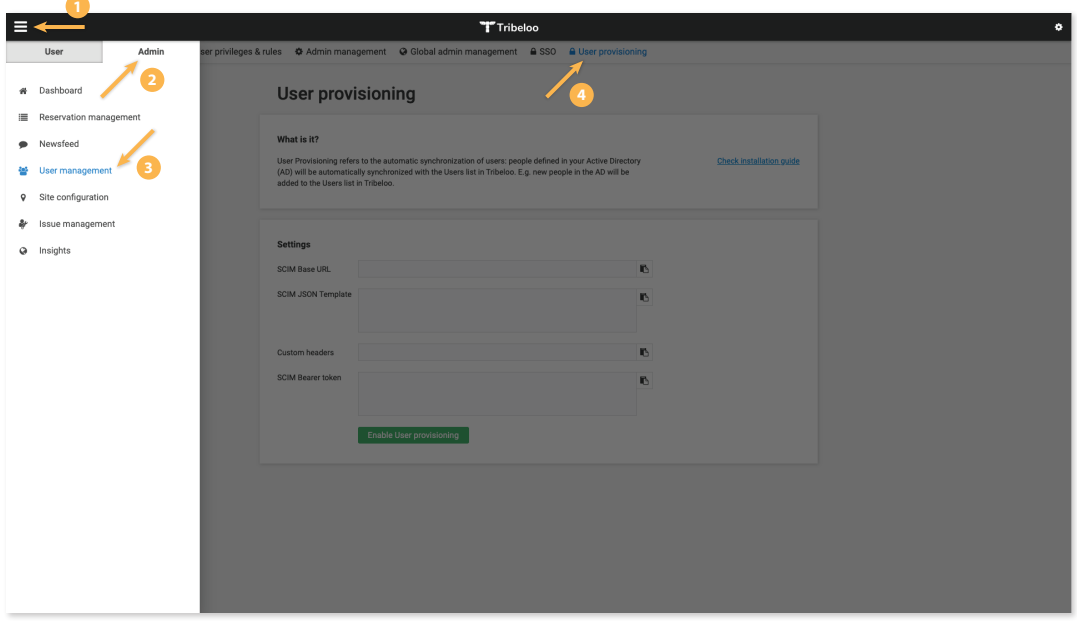

5. Copy the 'SCIM Base URL' and 'SCIM Bearer token'

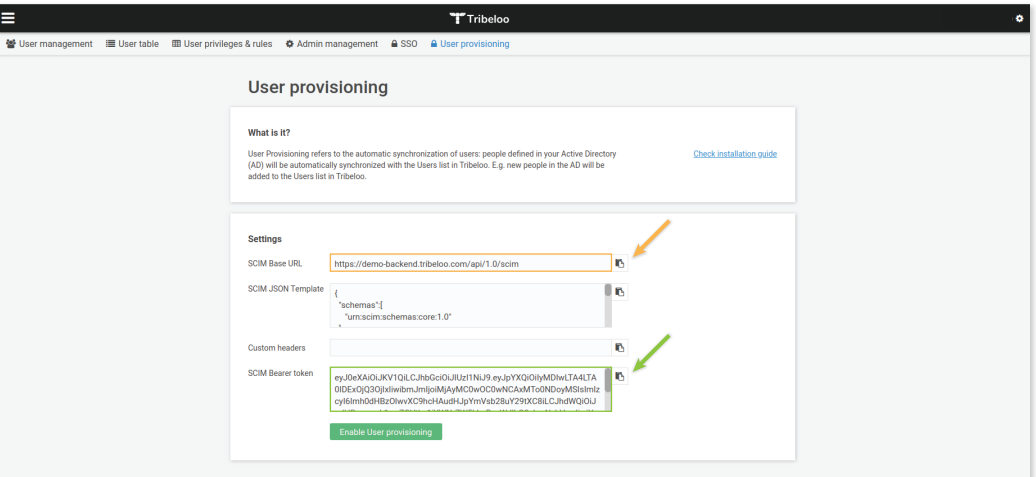

#### And paste them in Okta

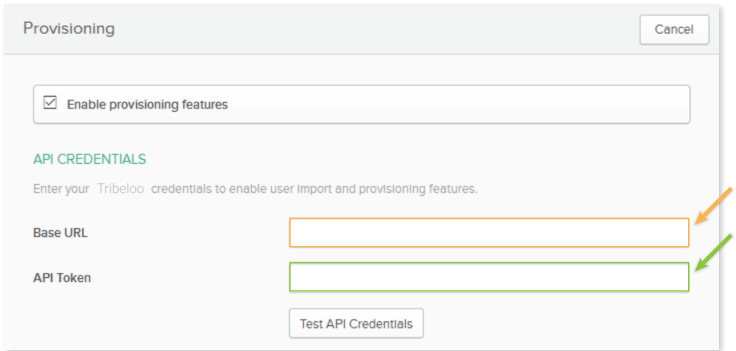

6. Finally on the Tribeloo platform click on the green button 'Enable User provisioning'

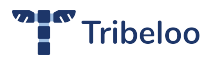

#### **FEATURE: CREATE USERS**

Check the box Enable to activate the creation of the user in Tribeloo when the user is assigned to the Tribeloo app.

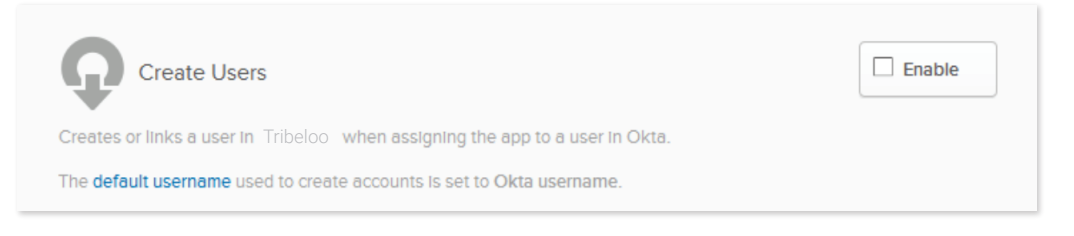

#### **FEATURE: UPDATE USER ATTRIBUTES**

Check the box Enable to update the user profile in Tribeloo when the user info is updated in Okta.

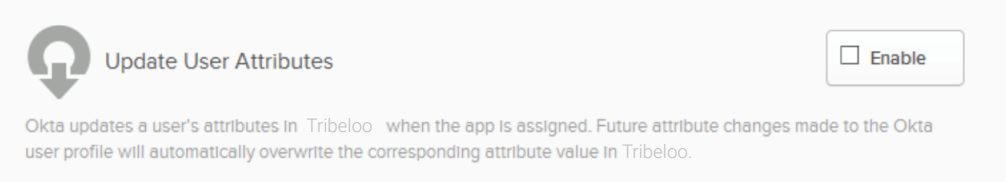

#### **FEATURE: DEACTIVATE USERS**

Check the box Enable to delete the user in Tribeloo when the user is unassigned from the Tribeloo app or when the user is deactivated in Okta.

Click on Save.

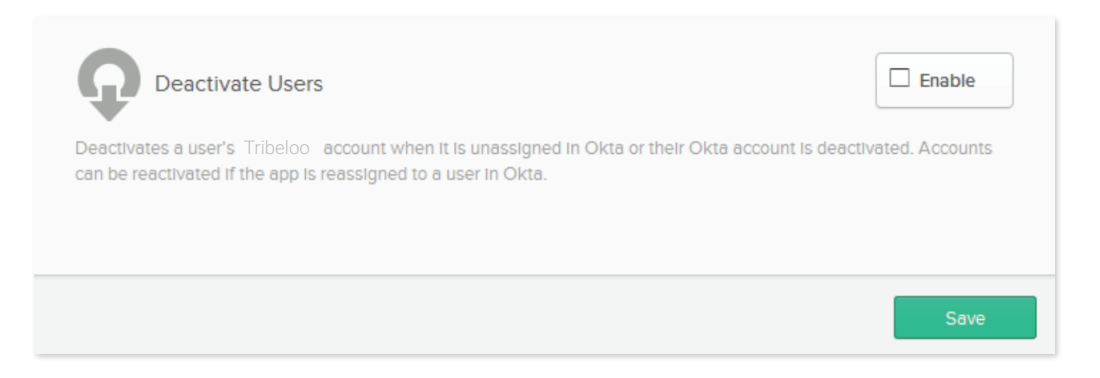

### **4. TROUBLESHOOTING**

If you have questions or difficulties with your Tribeloo/Okta SCIM integration, please contact Tribeloo support via support@tribeloo.com.

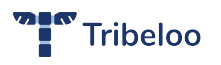